## **1/ Principe** :

Cet enregistreur est géré par un micro contrôleur PIC 18F2420 de Microchip.

La température est captée par un capteur DS18B20 Dallas ayant une plage de mesure –55 à 125° et une résolution de 0.0625 °C.

La base de temps d'acquisition est paramétrable à 5 s. 15 s. 30 s. 1 mn, 10 mn, 15 mn, 30 mn et 1 heure avec les 8 combinaisons des boutons B0, B1 et B3 et est sauvegardée dans l'eeprom du PIC.

L'horloge RTC PCF 8583 permet d'horodater les enregistrements sous le format jj/mm/aaaa hh/mm/ss.

La mise à l'heure est assurée par les 4 boutons B0, B1, B2 et B3.

Un module lecteur enregistreur de carte permet d'archiver les aquisitions sur une carte SD de 2Go

Les données sont stockées dans un fichier texte ''F1.Txt'', ce qui permet l'exploitation avec une application spécifique sous Windows ou avec Excel.

Un enregistrement comprend : N°, date, heure, température.

La visualisation est assurée par un écran LCD 2x16 caractères qui affiche l'heure, la température, le nombre d'enregistrements et la base de temps

Un voyant à Led s'allume 3 s. avant chaque enregistrement et s'éteint 1 seconde après l'enregistrement.

Ceci permet d'arrêter l'appareil en dehors de la phase d'écriture sur la carte SD.

La carte est alimentée par un bloc d'alimention 230V AC – 9V DC classique.

La consommation est de 0.6 wh soit  $0.002 \in$ /jour

### **2/ Mode d'emploi :**

Insérer une carte SD dans la fente à l'arrière de l'appareil.

Brancher le bloc d'alimentation dans une prise de courant 230V.

Mise en service par l'interrupteur en haut à gauche.

L'interrupteur situé à coté de l'afficheur permet d'allumer ou d'éteindre le rétro éclairage. Au message ''Départ bouton bleu'' appuyer le bouton bleu pour lancer l'enregistrement. Pour arrêter et retirer la carte SD mettre l'interrupteur sur arrêt.

Ne pas arrêter l'appareil quand le voyant rouge est allumé.

Pour changer la base de temps, appuyer le bouton bleu et mettre en service l'appareil.

Appuyer sur les boutons marqués 1. La base de temps s'affiche sur l'écran. Pour sauvegarder appuyer le bouton bleu tout en maintenant les boutons de sélection.

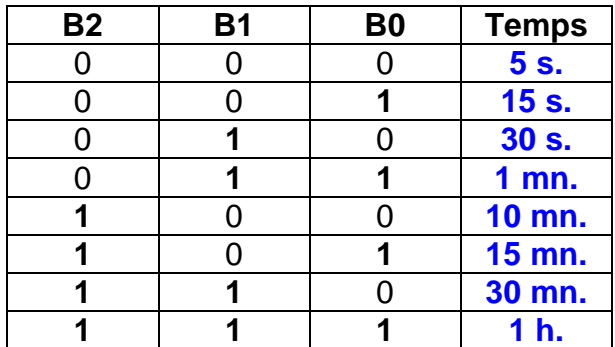

Pour régler l'horloge et le calendrier, maintenir B3 appuyé et mettre en marche l'appareil. Appuyer B3 et B0 pour naviguer dans les valeurs jj, mm, aa, jj, mm.

B1 incrémente et B2 décrémente la valeur sélectionnée.

Pour valider appuyer B0 et B3, puis appuyer sur le bouton bleu. Pour quitter sans valider, appuyer B3 et le bouton bleu.

# **3/ Schéma bloc :**

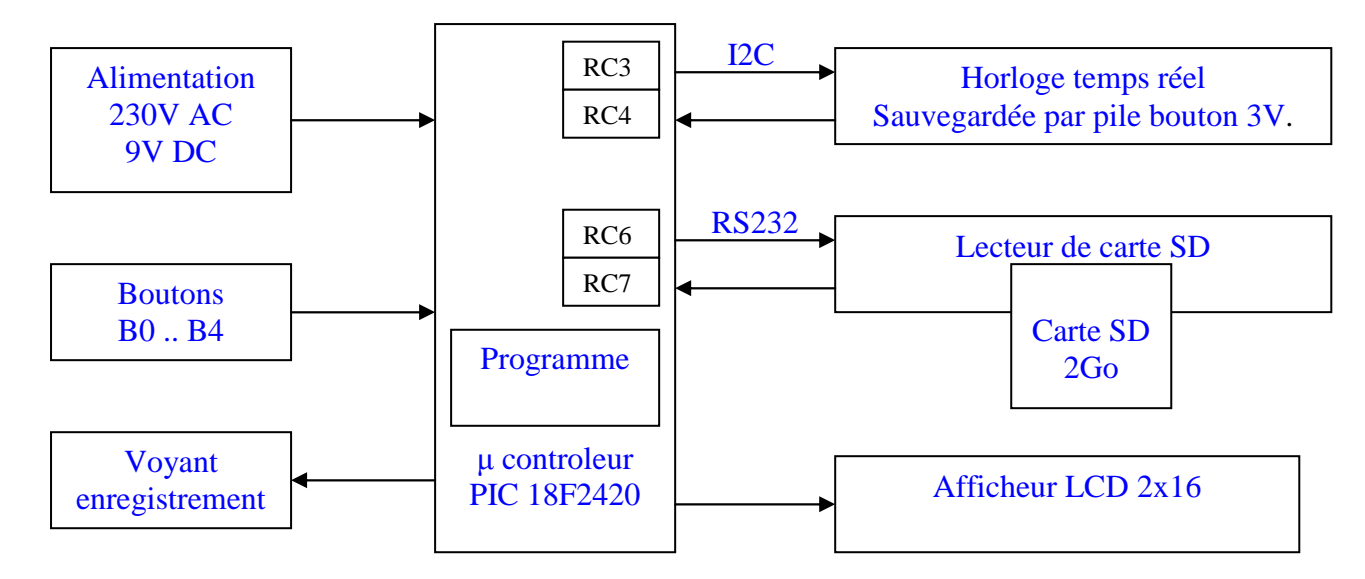

**4/ Schéma électronique** :

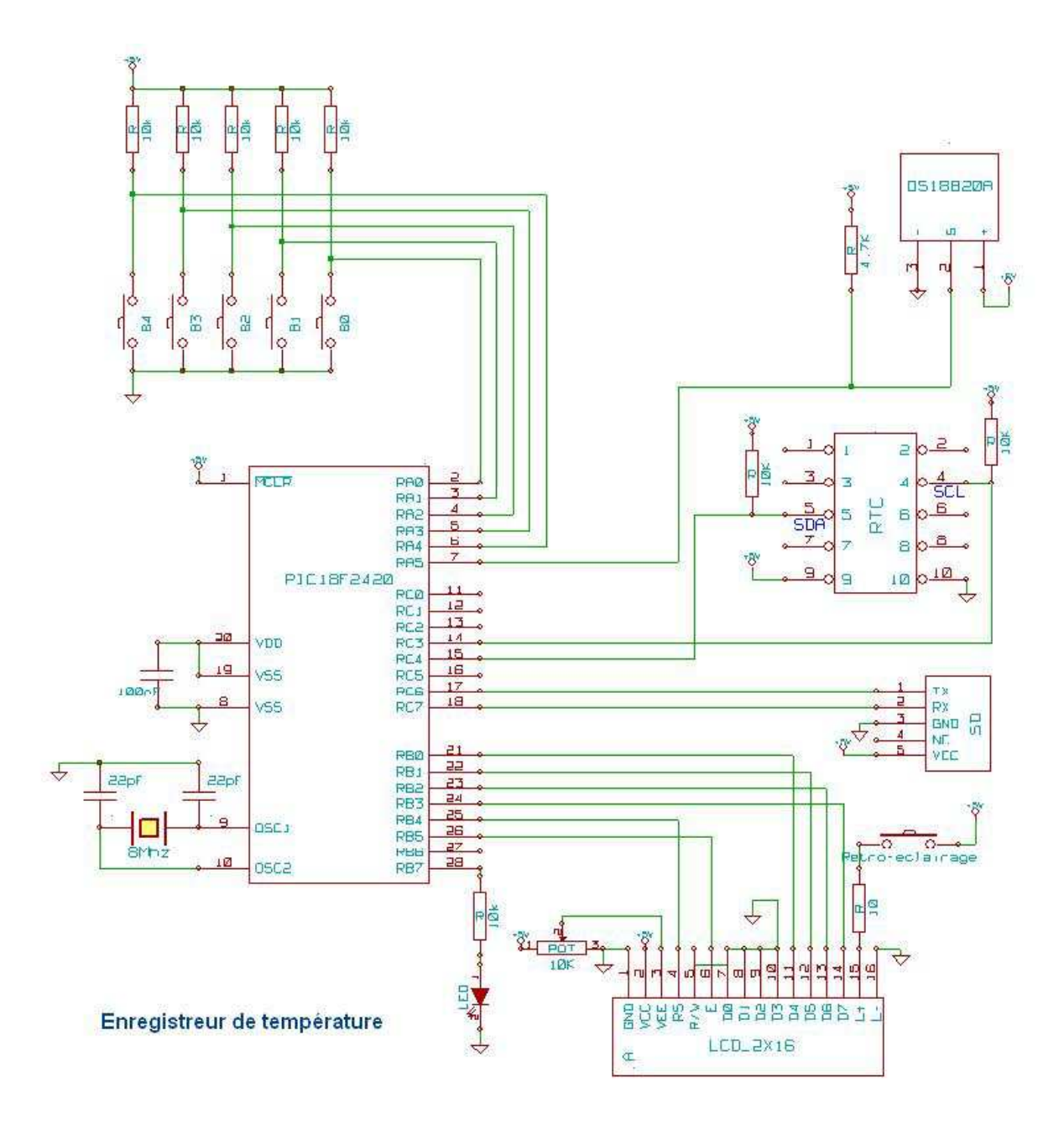

**5/ Circuit imprimé :** 

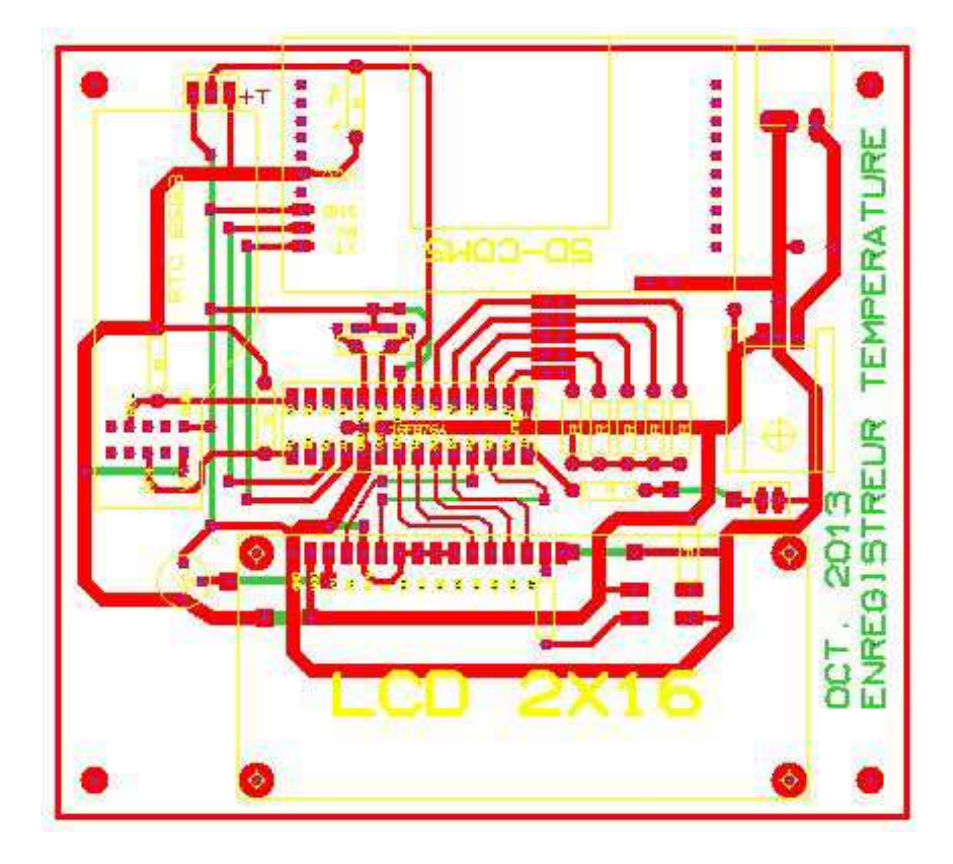

#### **6/ Programme embarqué dans le micro contrôleur :**

#### **program RelTemp1**

'Enregistreur de T° avec stockage sur carte SD (PIC18F2420, RTC et PCF8583 le 29/11/2013 'Fréquence d'acquisitionsauvegardée dans l'eeprom du Pic.  $'Sw1 = RAO, RA1, RA2, RA3, RA4 = on$  pull up 'Sw3= $Rc3$  et  $Rc4 =$  on pull up 'Boutons sur RA0, RA1, RA2, RA3 et RA5 'Voyant sur RB7 const serial\_1 as byte[8]= (\$28,\$24,\$67,\$CE,\$04,\$00,\$00,\$86) 'Capteur de T° DS18S20 'Déclaration des variables dim seconds, minutes, hours, \_day, \_month, year, Yh,Yb, \_Yh, \_Yb,Njs, Pm, Pt, PtSet,P0, Mois as byte dim Rse,Rmi,Rhe,Rjo,Rmo,Ran, Cpas, Pf,Ep as byte dim RseTxt,RmiTxt,RheTxt,RjoTxt,RmoTxt,RanTxt,CpasTxt as string[3] dim Ses,Mis,Hs,Js,Ms,Ahs,Als as string[3] dim M1,M2,M3,M4,M5,M6 as string[1] dim CntStr as string[10] dim TimeStamp,Ds as string[45] dim Dt as string[20] dim Tt1 as String[23] dim Dt12F, Tf1 as float dim FinConv as bit dim b, i, InA, Ct1, PtBt as byte dim Csec,Bt as word dim BtStr as string[6] dim Cnt as LongInt dim FrAcq as word 'Init I2C dim Soft\_I2C\_Scl as sbit at RC3\_bit Soft\_I2C\_Sda as sbit at RC4\_bit

 Soft\_I2C\_Scl\_Direction as sbit at TRISC3\_bit Soft\_I2C\_Sda\_Direction as sbit at TRISC4\_bit 'Init LCD dim LCD\_RS as sbit at RB4\_bit LCD EN as sbit at RB5 bit LCD D4 as sbit at RB0 bit LCD D5 as sbit at RB1 bit LCD D6 as sbit at RB2 bit LCD D7 as sbit at RB3 bit LCD\_RS\_Direction as sbit at TRISB4\_bit LCD\_EN\_Direction as sbit at TRISB5\_bit LCD\_D4\_Direction as sbit at TRISB0\_bit LCD D5 Direction as sbit at TRISB1 bit LCD\_D6\_Direction as sbit at TRISB2\_bit LCD\_D7\_Direction as sbit at TRISB3\_bit 'Interruption toute les secondes avec comptage secondes **Sub procedure INTERRUPT()**  if  $PIR1.TMR1IF = 1$  then  $Ct1 = Ct1 + 1$ if  $Ct1 \geq 4$  then  $Csec = Csec + 1$  $Ct1 = 0$ if  $Csec \ge Bt$  then  $Bt = consiane$  temps Pt = 1 'Ordre d'enregistrement  $Csec = 0$  end if  $TMR1H = 47$  $TMR1L = 112$  end if  $PIR1. TMR1IF = 0$  end if end sub 'Lecture sonde de température **sub function ReadTemp12() as float** '12 bits DS18B20 Dim temp12 as byte[2] Dim Td12 as longint Ow Write(PORTA, 5, \$BE)  $L$ ecture du scratchpad 2 octets  $temp12[0] = Own\_Read(PORTA, 5)$  'Read octet bas Temp L  $temp12[1] = Own\_Read(PORTA, 5)$  'Read octet haut Temp H  $Td12 = temp12[1] * 256 + temp12[0]$  'Valeur température brute if  $(Td12 \gg 15) = 1$  then 'Si bit poids fort = 1 alors négatif Td12=(Td12 xor \$FFFF) 'Négatif Td12=Td12+1 Dt12F=0-float(Td12)\*0.0655 'Facteur pour 12 bits else Dt12F=float(Td12)\*0.0655 'Positif end if  $Result =  $D112F$$ end sub 'Conversion température en string **sub function ConvFloatStr(Dim ValF as float) as string[23]**  Dim FlSt as string[23] floattostr(ValF,FlSt) 'Conversion temp. float en chaine if ValF  $>$  -10 then  $\blacksquare$  'Mise en place des espaces avant if ValF < 0 then strappendpre(" ",FlSt)

 else if Val $F \geq 0$  then if ValF < 10 then strappendpre(" ",FlSt) strappendpre(" ",FlSt) else if ValF> 10 then strappendpre(" ",FlSt) end if end if end if end if end if  $Result = FISt$ end sub 'Lecture Seconde, Minute, Heure, Jour, Mois sur RTC PCF8583 **sub procedure Read\_Time()**  Soft I2C Start() 'Start Soft\_I2C\_Write(0xA0)  $\qquad \qquad$  'Addresse PCF8583, voir PCF8583 datasheet Soft I2C Write(2)  $L$ ecture à l'adresse 2 Soft\_I2C\_Start() 'Start Soft\_I2C\_Write(0xA1)  $\qquad \qquad$  'Address PCF8583 pour R/W = 1 seconds = Soft\_I2C\_Read(1) 'lecture 8 bit secondes minutes = Soft\_I2C\_Read(1)  $l$  /lecture 8 bit minutes hours = (Soft\_I2C\_Read(1)) and \$3F 'lecture 6 bit heures  $\_\day = (Soft\_I2C\_Read(1))$  and \$3F 'lecture 6 bit jour month = (Soft I2C Read(0)) and  $$1F$  'Lecture 5 bit mois Soft\_I2C\_Stop() 'Stop end sub 'Lecture Année sur RTC **sub procedure Read\_Year()**  Soft\_I2C\_Start() 'Start Soft\_I2C\_Write(0xA0) 'Addresse carte RTC PCF8583 Soft I2C Write(16)  $L$ ecture à l' adresse 16 Soft\_I2C\_Start() 'Start Soft I2C Write(0xA1)  $\ddot{\text{A}}$  'Addreses PCF8583 pour R/W = 1 Yh = Soft\_I2C\_Read(1) 'Lecture Année MC Yb = Soft\_I2C\_Read(0) Vecture Année DU Soft\_I2C\_Stop() Visitop end sub 'Formatage date et heure **sub procedure Transform\_Time()**  seconds =  $((seconds and 0xF0) >> 4)*10 + (seconds and 0x0F)$  'Adapte seconde minutes =  $(\text{minutes and 0xF0}) >> 4$ <sup>\*</sup>10 +  $(\text{minutes and 0x0F})$  'Adapte mois hours = ((hours and  $0xF0$ ) >> 4)\*10 + (hours and  $0x0F$ ) 'Adapte heure  $year = (day and 0xCO) >> 6$  'Extract. An.bisextille  $N$ js = ( month and 0x70) $>5$  $\text{day} = ((\text{day and 0x30}) >> 4)^*10 + (\text{day and 0x0F})$  'Adapte jour \_month =  $((\text{month and } 0x10) >> 4)^*10 + (\text{month and } 0x0F)$  'Adapte mois  $Yh = ((Yh \text{ and } 0xF0) >> 4)^*10 + (Yh \text{ and } 0x0F)$  'Adapte année MC  $Yb = ((Yb \text{ and } 0xF0) >> 4)^*10 + (Yb \text{ and } 0x0F)$  'Adapte année DU 'Formatage du champs date heure en vue de l'archivage Bytetostr(\_Day,Js) ltrim(Js) if length(Js)<2 then strappendpre("0",Js) end if strappendsuf(Js,47)

 Bytetostr(\_month,Ms) ltrim(Ms) if length(Ms)<2 then strappendpre("0",Ms) end if strappendsuf(Ms,47) Bytetostr(\_Yh,Ahs) ltrim(Ahs) if length(Ahs)<2 then strappendpre("0",Ahs) end if Bytetostr(\_Yb,Als) ltrim(Als) if length(Als)<2 then strappendpre("0",Als) end if strappendsuf(Als,32) Bytetostr(hours,Hs) ltrim(Hs) if length(Hs)<2 then strappendpre("0",Hs) end if strappendsuf(Hs,58) Bytetostr(minutes,Mis) ltrim(Mis) if length(Mis)<2 then strappendpre("0",Mis) end if strappendsuf(Mis,58) Bytetostr(seconds,Ses) ltrim(Ses) if length(Ses)<2 then strappendpre("0",Ses) end if TimeStamp = "" strcat(TimeStamp,Js) strcat(TimeStamp,Ms) strcat(TimeStamp,Ahs) strcat(TimeStamp,Als) strcat(TimeStamp,Hs) strcat(TimeStamp,Mis) strcat(TimeStamp,Ses) delay ms(30) end sub 'Affichage heure sur LCD **sub procedure Display\_Time()**  Lcd Out $(1,3,$ ": : ") Lcd\_Chr(1, 1, (hours / 10)  $+48$ ) 'Affiche D heure Lcd Chr(1, 2, (hours mod 10)  $+ 48$  'Affiche U heure Lcd  $Chr(1,4, (minutes / 10) + 48)$  'Affiche D minute Lcd Chr(1,5, (minutes mod 10) + 48) 'Affiche U minute Lcd  $Chr(1,7, (seconds / 10) + 48)$  'Affiche D seconde Lcd  $Chr(1,8, (seconds mod 10) + 48)$  'Affiche U seconde if  $Pf = 1$  then delay\_ms(50) Lcd\_Out(2,9," ") Lcd\_Out(2,3,"/ / ") Lcd\_Chr(2, 1,  $(\text{day } / 10) + 48$ ) 'Affiche D jour Lcd\_Chr(2, 2,  $(\text{day mod } 10)$  + 48) 'Affiche U jour Lcd\_Chr(2,4,  $(\text{month} / 10) + 48$ ) 'Affiche D mois Lcd\_Chr(2,5, (\_month mod 10) + 48)  $\blacksquare$  'Affiche U Mois Lcd\_Chr(2,7, (\_Yb / 10) + 48) 'Affiche D année Lcd\_Chr(2,8, (\_Yb mod 10) + 48) 'Affiche U année end if end sub 'Init carte SD **Sub procedure InitCarte()** 

if  $PO = 0$  then Lcd\_Cmd(\_LCD\_CLEAR) Lcd\_Out(1,1,"Creation nouveau") Lcd Out(2,1," Fichier ") Ds= "Del f1.txt " strAppendSuf(Ds,13) strAppendSuf(Ds,10) UART1\_Write\_Text(Ds) delay\_ms(200) 'Création fichier Dt="fcreate f1.txt" 'Nom du fichier f1.txt strAppendSuf(Dt,13) strAppendSuf(Dt,10) UART1\_Write\_Text(Dt) delay\_ms(1000) Lcd Cmd( LCD CLEAR)  $PQ = 1$  end if end sub 'Ecriture sur carte SD **Sub procedure EcritureCarte()**  Ds ="fputs  $f1.txt/a$ " Strcat(Ds, CntStr) strAppendSuf(Ds,44) Strcat(Ds, TimeStamp) strAppendSuf(Ds,44) Strcat(Ds,Tt1) strAppendSuf(Ds,13) strAppendSuf(Ds,10) UART1\_Write\_Text(Ds) delay ms(150) 'Fermeture fichier Ds="fclose" strAppendSuf(Ds,13) strAppendSuf(Ds,10) UART1\_Write\_Text(Ds) delay ms(150) end sub 'Réglage RTC **Sub procedure SetRtc()**  Read Time()  $L$ ecture ss, mm, hh, ji, mm Read Year()  $\qquad$  'Lecture aa DU Rjo = bcd2dec( Day) 'Conversion BCD --> DEC Rmo = bcd2dec(\_Month ) Rhe = bcd2dec(hours) Rmi = bcd2dec(minutes) Rse = bcd2dec(seconds)  $Ran = bcd2dec(Yb)$ bytetostr(0,RseTxt) 'Conversion en chaine bytetostr(Rmi,RmiTxt) bytetostr(Rhe,RheTxt) bytetostr(Rjo,RjoTxt) bytetostr(Rmo,RmoTxt) bytetostr(Ran,RanTxt)  $Cpas = 1$  'Compteur de Pas = 1

```
while PtSet = 1if PtSet = 1 then
  if ((PortA xor 255) and 9) = 9 then Inc(Cpas) end if 'Incrément Pas
  If Cpas > 5 then Cpas = 1 end if Raz Pas'Set jour
   if Cpas=1 then 
   M1 ="*"
    if (Rjo< 31) then 
    if ((PortA XOR 255) and $0A) = $0A then Inc(Rjo) end if 'Incrémente
     end if 
     if (Rjo> 1) then 
     if ((PortA XOR 255) and $0C) = $0C then Dec(Rjo) end if 'Décrémente
     end if 
    else M1 = "J" end if 
  'Set mois
   if Cpas=2 then 
  M2 = "*"
   if (Rmo< 12) then 
  if ((PortA XOR 255) and $0A) = $0A then Inc(Rmo) end if
   end if 
    if (Rmo> 1) then 
   if ((PortA XOR 255) and $0C) = $0C then Dec(Rmo) end if
    end if 
   else M2 = "M" 
    end if 
\text{Set An} if Cpas=3 then 
  M3 = "*"
   if (Ran< 99) then 
  if ((PortA XOR 255) and $0A) = $0A then Inc(Ran) end if
   end if 
    if (Ran> 1) then 
   if ((PortA XOR 255) and $0C) = $0C then Dec(Ran) end if
    end if 
   else M3 = "A" end if 
  'Set heure
   if Cpas=4 then 
  M4 = "*"
   if (Rhe< 23) then 
  if ((PortA XOR 255) and $0A) = $0A then Inc(Rhe) end if
   end if 
    if (Rhe> 0) then 
   if ((PortA XOR 255) and $0C) = $0C then Dec(Rhe) end if
    end if 
   else M4 = "H" end if 
  'Set minute
   if Cpas=5 then 
  M5 = "*"
   if (Rmi< 59) then 
  if ((PortA XOR 255) and $0A) = $0A then Inc(Rmi) end if
   end if 
    if (Rmi> 1) then
```
if ((PortA XOR 255) and  $$0C$ ) =  $$0C$  then Dec(Rmi) end if end if else M5 ="M" end if Lcd Cmd( LCD CLEAR) Lcd\_Out(1,1,M1) bytetostr(Rjo,RjoTxt) Lcd\_out(1,2,RjoTxt) Lcd\_Out(1,6,M2) bytetostr(Rmo,RmoTxt) Lcd\_out(1,7,RmoTxt) Lcd\_Out(1,11,M3) bytetostr(Ran,RanTxt) Lcd\_out(1,12,RanTxt) Lcd\_Out(2,1,M4) bytetostr(Rhe,RheTxt) Lcd\_out(2,2,RheTxt) Lcd\_Out(2,6,M5) bytetostr(Rmi,RmiTxt) Lcd\_out(2,7,RmiTxt) Lcd  $out(2,11, "S 00")$  'Seconde = 0 if ((PortA XOR 255) and  $$19$ ) = \$19 then 'Validation par RA0  $*$  RA3  $*$  RA4 Soft I2C Init()  $\blacksquare$  Soft\_I2C\_Start() 'Start Soft\_I2C\_Write(0xA0) 'Addresse carte RTC PCF8583 Soft I2C Write(0)  $Sott$  Start from address 0 Soft\_I2C\_Write(0x80)  $\qquad \qquad$  'Ecriture \$80 à l'adresse 0 Soft\_I2C\_Write(0)  $\qquad \qquad$  'Ecriture 0 à l'adr 1 contenant 1/100ème de secondes Soft\_I2C\_Write(Dec2Bcd(0)) 'Ecriture Ss à l'adresse 2 contenant les secondes Soft I2C Write(Dec2Bcd(Rmi)) 'Ecriture Sn à l'adresse 3 contenant les minutes Soft\_I2C\_Write(Dec2Bcd(Rhe)) 'Ecriture Sh à l'adresse 4 contenant les heures Soft\_I2C\_Write(Dec2Bcd(Rjo)) 'Ecriture Sj à l'adresse 5 contenant les Jour Soft\_I2C\_Write(Dec2Bcd(Rmo)) 'Ecriture Sm à l'adresse 6 contenant les mois Soft\_I2C\_Stop() 'Stop delay\_ms(100) Soft\_I2C\_Start 'Start Soft I2C Write(\$A0) 'addresse carte RTC PCF8530 Soft\_I2C\_Write(\$10) 'start à l'adresse 16 Soft\_I2C\_Write(Dec2Bcd(20)) 'Ecriture M/C (2000) Soft\_I2C\_Write(Dec2Bcd(Ran)) 'Ecriture D/U Soft\_I2C\_Stop 'Stop 'Stop delay\_ms(50) Soft I2C Start() 'Start Soft\_I2C\_Write(0xA0) 'Adresse carte RTC PCF8530 Soft I2C Write(0) 'Start à l'adresse 0 Soft\_I2C\_Write(0)  $\qquad \qquad$  'Ecritue 0 enable comptage Soft\_I2C\_Stop() 'Stop delay\_ms(50) Lcd\_Cmd(\_LCD\_CLEAR) 'Clear Lcd display Lcd Out(1,1,"Set RTC termine") delay\_ms(1500) Lcd\_Cmd(\_LCD\_CLEAR)  $PtSet = 0$  end if end if

if ((PortA XOR 255) and  $$18$ ) = \$18 then PtSet = 0 end if delay\_ms(600) wend Lcd\_Cmd(\_LCD\_CLEAR) 'Clear Lcd display Lcd\_Out(1,1," Quitte RTC set") Delay\_ms(2000) end sub 'Init fréquence d'acquisition **sub procedure SetBaseTemps()**  select case FrAcq case 0 Bt = 5 'Consigne en secondes BtStr = " 5s" 'Consigne en chaine case 1  $Bt = 15$  $BtStr = " 15s"$  case 2  $Bt = 30$  $BtStr = " 30s"$  case 3  $Bt = 60$  $BtStr = " 1mn"$  case 4  $Bt = 600$  BtStr = " 10mn" case 5  $Bt = 900$  $BtStr = " 15mn"$  case 6  $Bt = 1800$  BtStr = " 30mn" case 7  $Bt = 3600$  $BtStr = " 1h"$  end select end sub 'Init principale **sub procedure Init\_Main()**   $PORTA = $0$  $PORTB = $0$  $PORTC = $0$  $TRISA = $1F$  $TRISB = $0$  $TRISC = $80$  ADCON0= \$0  $ADCON1 = $0F$  $T1CON = $F1$  $PIE1.TMR1IE = 1$  $INTCON.PEIE = 1$  $INTCON.GIE = 1$ UART1\_Init(9600) linit Uart1 Delay ms(100) Soft I2C Init() 'Initialise Soft I2C Lcd\_Init() 'Init LCD Lcd\_Cmd(\_LCD\_CLEAR) 'Clear LCD

```
 Lcd_Cmd(_LCD_CURSOR_OFF) 'Efface curseur LCD
end sub 
'Programme principal 
main: 
  Init_Main() 
  'Init carte SD 
 Dt = "init" strAppendSuf(Dt,13) 
  strAppendSuf(Dt,10) 
  UART1_Write_Text(Dt) 
  delay_ms(200) 
 Cnt = 0Pt = 1P0 = 0Pf = 0PtSet = 0Ptbt = 0FrAcq = 0 FrAcq = EEPROM_Read($0000) 'Lecture à l'adresse $0 de l'Eeprom 
   delay_ms(100) 
  SetBaseTemps() \hspace{1.6cm} Mise à jour Base de temps
    Lcd_Cmd(_LCD_CLEAR) 
   Lcd_out(1,1, " ENREGISTREUR")
    Lcd_out(2,1," DE TEMPERATURE") 
    Delay_ms(2000) 
  if ((PortA XOR 255) and $10) = $10 then PtBt = 1 end if
  while PtBt = 1'InA = (PortA xor $0F) and $0F 'Lecture 4 bits faible sur portA
   FrAcq = word((PortA xor $0F) and $0F ) 
  SetBaseTemps() \frac{1}{100} / \frac{1}{100} / \frac{1}{100} / \frac{1}{100} / \frac{1}{100} / \frac{1}{100} / \frac{1}{100} / \frac{1}{100} / \frac{1}{100} / \frac{1}{100} / \frac{1}{100} / \frac{1}{100} / \frac{1}{100} / \frac{1}{100} / \frac{1}{100}Lcd Cmd( LCD CLEAR)
   Lcd_Out(1,1," Base de temps ") 
  Lcd Out(2,4,BtStr)
   delay_ms(1000) 
   if ((PortA XOR 255) and $10) = $10 then
   EEPROM_Write($0000, FrAcq) 'Ecriture valeur base de temps eeprom
    delay_ms(100) 
   PtBt = 0Lcd_Out(1,1," Quitte ")
    Lcd_Out(2,1," Base de temps ") 
   delay ms(2000)
    end if 
   wend 
  if ((PortA xor 255) and $08) = $08 then 'Reglage RTC
  PtSet = 1 SetRtc() 
   end if 
   Lcd_Cmd(_LCD_CLEAR) 
   while ((PortA xor 255) and $10) <> $10 'Attente bouton RA4 
   Lcd_out(1,1," Depart ") 
  Loc_2 = C_3, \ldots, \ldots, Bouton bleu ")
  delay ms(100)
   wend 
 Pm = 0while TRUE ' Boucle sans fin
```
if  $Pm = 0$  then if (PortA xor  $$10$ ) and  $$10 = $10$  then 'Préparation carte SD InitCarte()  $\qquad$  'Delete file si Ra4=1  $Pm = 1$  $Ct1 = 0$  $Csec = 0$  $Cnt= 0$  $Pt = 1$ end if<br>Lcd\_Out(2,11,BtStr) 'Affiche base de temps end if if  $Pm = 1$  then Lcd\_Chr(1,3,":") Lcd\_Chr(1,6,":") Read\_Time()  $\qquad \qquad$  'Lecture RTC(PCF8583) Read\_Year()  $\qquad$  'Lecture année sur RTC Transform Time()  $\blacksquare$ Display Time()  $\blacksquare$  'Affiche date et temps sur RTC delay\_ms(700) 'Conversion pour tous les capteurs de température Ow\_Reset(porta, 5) The Manuscript of the Manuscript of the Manuscript of the Manuscript of the Manuscript of the Manuscript of the Manuscript of the Manuscript of the Manuscript of the Manuscript of the Manuscript of the M Ow Write(porta, 5, \$CC)  $\blacksquare$  'Envoi CMD à tous les capteurs Ow\_Write(porta, 5, \$44)  $\blacksquare$  'Comde conversion à tous les capteurs while Finconv <> 1  $\blacksquare$  $FinConv = Own$  Read(PortA, 5) wend 'Capteur 1 Ow\_Reset(porta, 5) The Manuscript Contract COM Ow\_Write(porta, 5, \$55)  $\blacksquare$ for i=0 to 7  $\qquad$  'Sélection du capteur  $b =$  serial  $1[i]$ Ow\_Write(porta, 5, b)  $\blacksquare$  'envoi des 8 octets d'adresse au capteur Delay ms(10)  $'Déla$  'Délai entre envois next i Tf1 = ReadTemp12 'Température en float Tt1 = ConvFloatStr(Tf1) Température en string Lcd\_out(1,10,Tt1) / 'Affiche température Lcd\_Chr(1,15,\$DF) 'Affiche du signe degrée Lcd\_Out(1,16,"C") 'Affiche C pour centigrade if Pt = 1 then 'Ordre d'enregistrement interruption  $Pt=0$  Cnt=Cnt+1 'Compteur d'enregistrements LongWordtostr(Cnt, CntStr) 'Conversion compteur en chaine ltrim(CntStr) 'Supprime les espaces à gauche if Cnt <= 540000 then EcritureCarte() end if 'Enregistrement delay\_ms(100) end if end if if (PortA xor \$10) and  $$10 = $10$  then PF = 1 else Pf = 0 end if 'Affich. date if Pf = 0 then 'Condition affichage date  $Lcd_$ Out(2,1," "") Lcd Out(2,1,CntStr)  $\blacksquare$  'Affiche nombre d' enregistrement end if if (Csec>(Bt-3)) and (Csec<(Bt+1)) then 'Condition voyant sur RB7 setbit(PORTB,7) 'Voyant enregistrement imminent = 1

else<br>clearbit(PORTB,7) end if delay\_ms(50) wend end.

## **7 Traitement des données** :

Une application développée sous Delphi permet visualiser l'évolution de la température sur un graphique.

Pour agrandir une partie du graphe, sélectionner la zone avec le bouton gauche et en tirant la souris vers la gauche.

Annuler l'agrandissement avec le bouton gauche et en tirant la souris vers la gauche. Déplacer le graphe avec le bouton droit et en déplaçant la souris.

Afficher les données en pointant la courbe avec le pointeur de la souris.

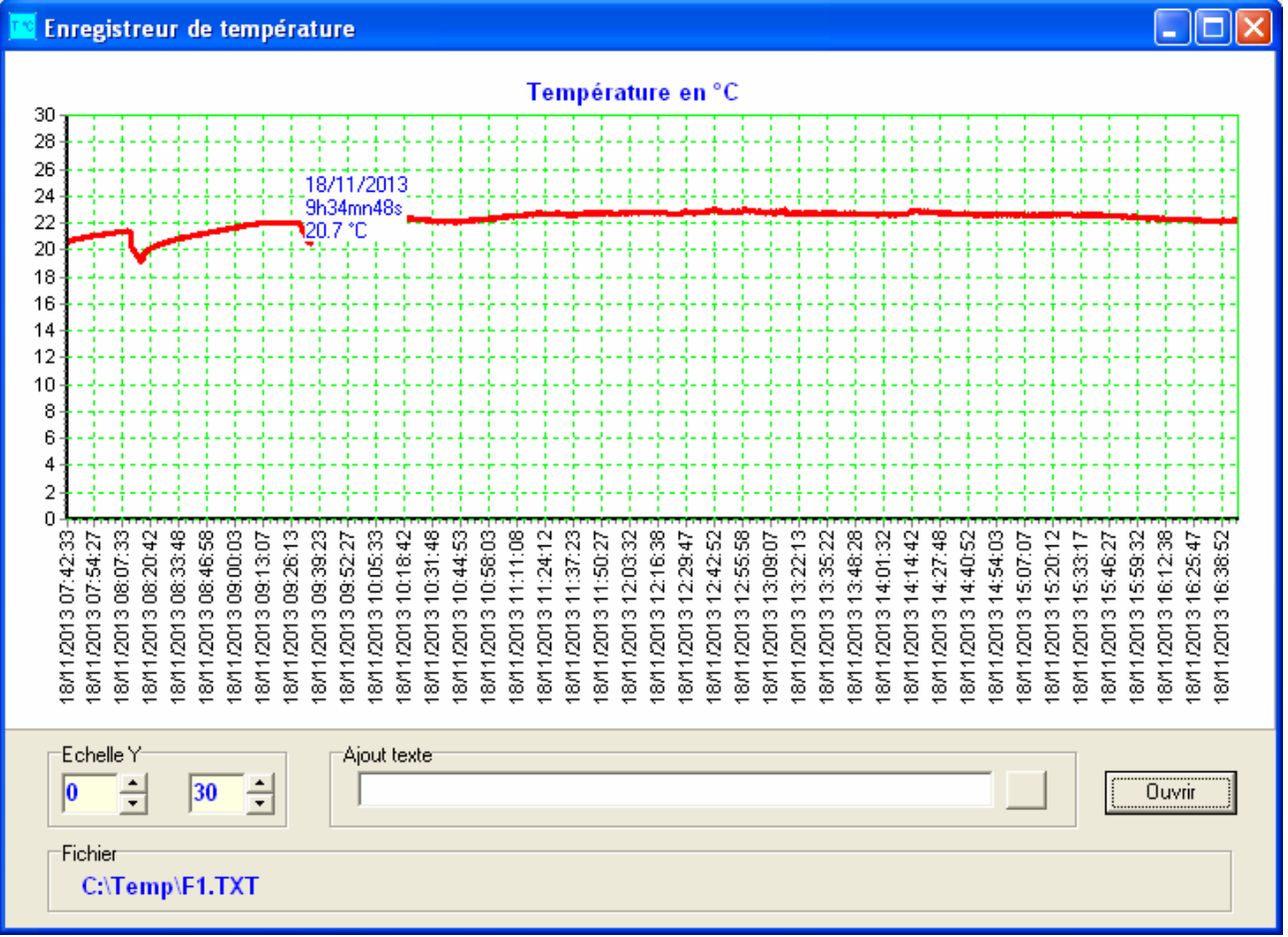

## **8/ Liste des composants :**

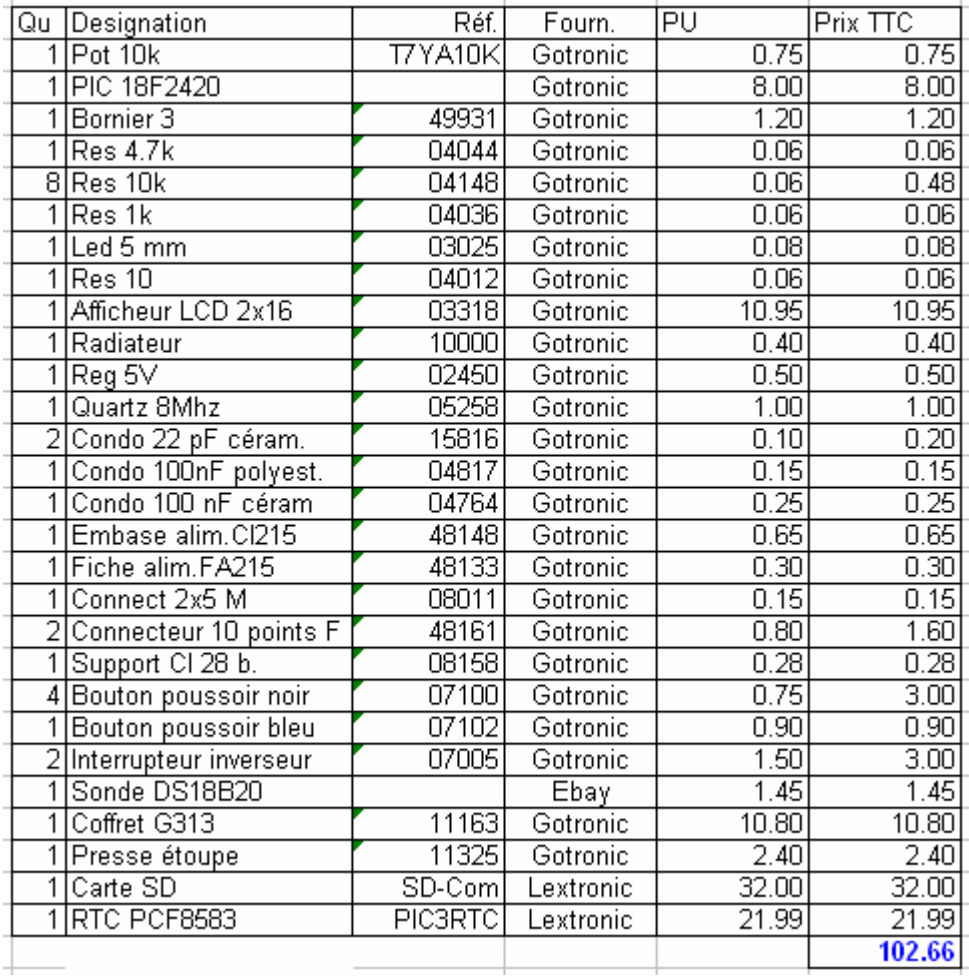